,  $\quad$  ( ) .

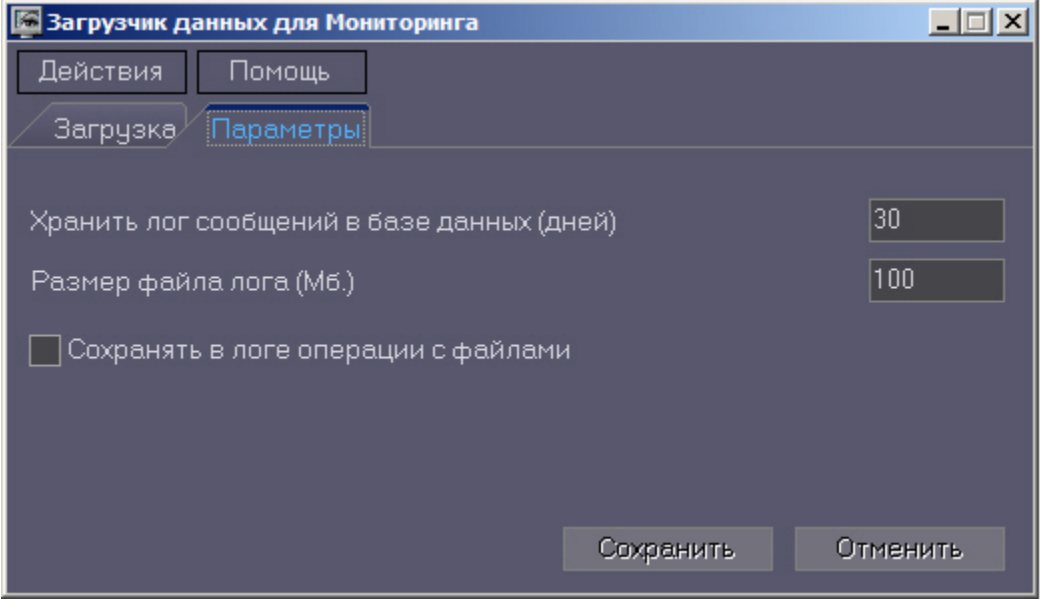

1. (): MonitorSSTV.<br>2. (.): (), 3.